G. Cowan Discussion Session - week 3 Example 1: "memory less ress" of exponential Exponential polf  $f(x;\xi) = \frac{1}{\xi}e^{-x/\xi}$ ,  $x \ge 0$ First, find cumulative distribution  $F(x) = \int_{0}^{x} \frac{1}{\xi} e^{-x/\xi} dx = -e^{-(x/\xi)} = 1 - e^{-x/\xi}$ Next, find  $P(x \le x_{0} + x^{\prime} | x > x_{0})$ Cwill show this is P(x2x') Recall  $P(A|B) = P(A \cap B)$ <br> $P(B)$ For  $P(x \leq x_{0} + x^{\prime} | x > x_{0})$ A<br>  $x_0$ <br>  $x_0$ <br>  $y_0$ <br>  $y_0 + x'$ <br>  $y_0 + x'$ <br>  $y_0 = x_0$ <br>  $x_0 + x'$ 

 $\mathbf{z}$  $P(x \le x_0 + x^2 | x > x_0) = \frac{P(x_0 \le x \le x_0 + x^2)}{P(x > x_0)}$  $\int_{x_0}^{x_0+x^2} \frac{1-x}{5} dx$  $F(x_{0} + x') - F(x_{0})$  $\int_{-\infty}^{\infty} \frac{1}{5} e^{-x/\frac{1}{5}} dx$  $1 - F(x_{o})$  $F(x) = 1 - e^{-x_0/g}$  $-\frac{(x_{0}+x^{2})}{\xi}$  -  $x_{0}/\xi$ <br>e + e  $\overline{\phantom{a}}$  $- x_0 / g$  $1 - e^{-x'/5} = F(x') = f(x \le x')$  $\equiv$ And from this using  $f(x) = \frac{\partial F}{\partial x}$  $f(x-x_{0}|x>x_{0}) = f(x)$ 

3 " me moriless exponential  $Example$ cosmic ray top of atmosphere proton photons scintillator muon PMT melon<br>anders of decays created  $t_{\circ}$  +  $t$ e<sup>-</sup> from muon stops, dec ay then decays  $-(+ - 4) / 2$  $= 2.2 \mu s$ lifetime of  $+ - 4$ muon Time that muon lived before to is irrelevant. Muon is just as "young" at t as when it was first born:  $f(t-t_{0}|t>t_{0}) = f(t)$ 

Example 3 Log-normal dist. + variable trans. Gaussian  $f(x;\mu,\sigma) = \frac{1}{\sqrt{2\pi} \sigma} e^{-(x-\mu)^2/2\sigma^2}$ Let y = e on final pdf of y  $x = 1$ <br> $x = 1$ <br> $y = 1$ <br> $y = 1$  $f(y) = f(x(y)) \left| \frac{dy}{dy} \right| = \frac{1}{\sqrt{2\pi} \sigma y} 2xp \left[ -\frac{(\ln y - \mu)}{2\sigma^2} \right]$  $\frac{1}{y}$   $(y > 0)$ M, 5° are means, variance of Gaussian x, not of the log-normal y. Can find  $E[y] = exp\left[\mu + \frac{\sigma^2}{2}\right], \quad V[y] = \left[\frac{\sigma^2}{2} - 1\right] exp(z\mu + \sigma^2)$  $x = \sum_{i=1}^{many} u_i \longrightarrow x \sim Gauss$  $y = e^x = exp\left[\frac{1}{2}u_i\right] = \prod e^{\frac{u_i}{2}} \xrightarrow{CLT} log-normal$ Sum of many terms  $\frac{cct}{cct}$  Gauss<br>Product " "factors" log-normal

 $\sqrt{2}$ Example 4 MC transformation method Cauchy polt  $f(x) = \frac{1}{\pi} \frac{1}{1+x^2}$ Cumulative dist.  $F(x) = \int_{-\infty}^{x} \frac{dx^{2}}{\pi(1+x^{2})}$  $\Rightarrow$  F(x)=  $\frac{1}{\pi}$  tan<sup>'</sup> x'  $=$   $\frac{1}{\pi}$   $\left($   $\tan^{-1}$   $\times$   $\tan^{-1}$ set  $r$  and solve for<br> $T \sim U[0,1]$  $\Rightarrow \quad \chi(r) = \tan \left( \pi \left( r - \frac{1}{2} \right) \right)$ i.e. if  $r_1, r_2, \ldots$  indep.  $4 \sim U[0,1]$ then  $x_i = x(r_i)$  indep a  $\sim$   $\frac{1}{\pi (1+x^2)}$ Code: cauchy MC. pg cauchy MC, ipynb

## cauchyMC

October 8, 2023

```
[1]: # cauchMC.py -- simple Monte Carlo program to make histogram of uniformly and␣
     ↪Cauchy
     # distributed random values and plot
     # G. Cowan, RHUL Physics, October 2019
     import matplotlib
     import matplotlib.pyplot as plt
     import numpy as np
[2]: # generate data and store in numpy array, put into histogram
    numVal = 10000nBins = 100[3]: # Generate uniformly distributed numbers
    rMin = 0.
    rMax = 1.
    rData = np.random.uniform(rMin, rMax, numVal)rHist, rbin_edges = np.histogram(rData, bins=nBins, range=(rMin, rMax))
[4]: # Using transformation method, generate Cauchy distributed numbers
    xMin=-10.
    xMax=10.
    xData = np.tan(np.pi*(rData - 0.5))xHist, xbin_edges = np.histogram(xData, bins=nBins, range=(xMin, xMax))
[5]: # make plots and save in file
    binLo, binHi = rbin_edges[:-1], rbin_edges[1:]
     xPlot = np.array([binLo, binHi]).T.flatten()
    yPlot = np.array([rHist, rHist]).T.flatten()
    fig, ax = plt.subplots(1,1)plt.gcf().subplots_adjust(bottom=0.15)
    plt.gcf().subplots_adjust(left=0.15)
     ax.set_xlim((rMin, rMax))
     ax.set_ylim((0., 150))
     plt.xlabel(r'$r$', labelpad=0)
    plt.plot(xPlot, yPlot)
```

```
binLo, binHi = xbin\_edges[-1], xbin\_edges[1:]xPlot = np.array([binLo, binHi]).T.flatten()
yPlot = np.array([xHist, xHist]).T.flatten()
fig, ax = plt.subplots(1,1)plt.gcf().subplots_adjust(bottom=0.15)
plt.gcf().subplots_adjust(left=0.15)
ax.set_xlim((xMin, xMax))
ax.set_ylim((0., 800))
plt.xlabel(r'$x$', labelpad=0)
plt.plot(xPlot, yPlot)
```

```
plt.show()
plt.savefig("histograms.pdf", format='pdf')
```
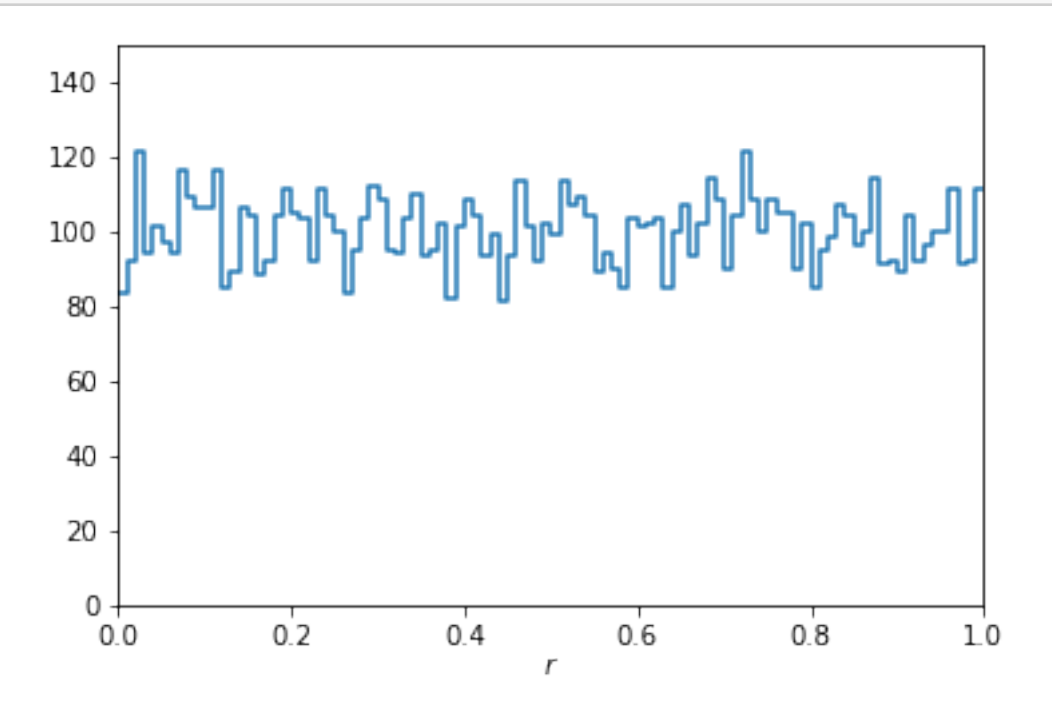

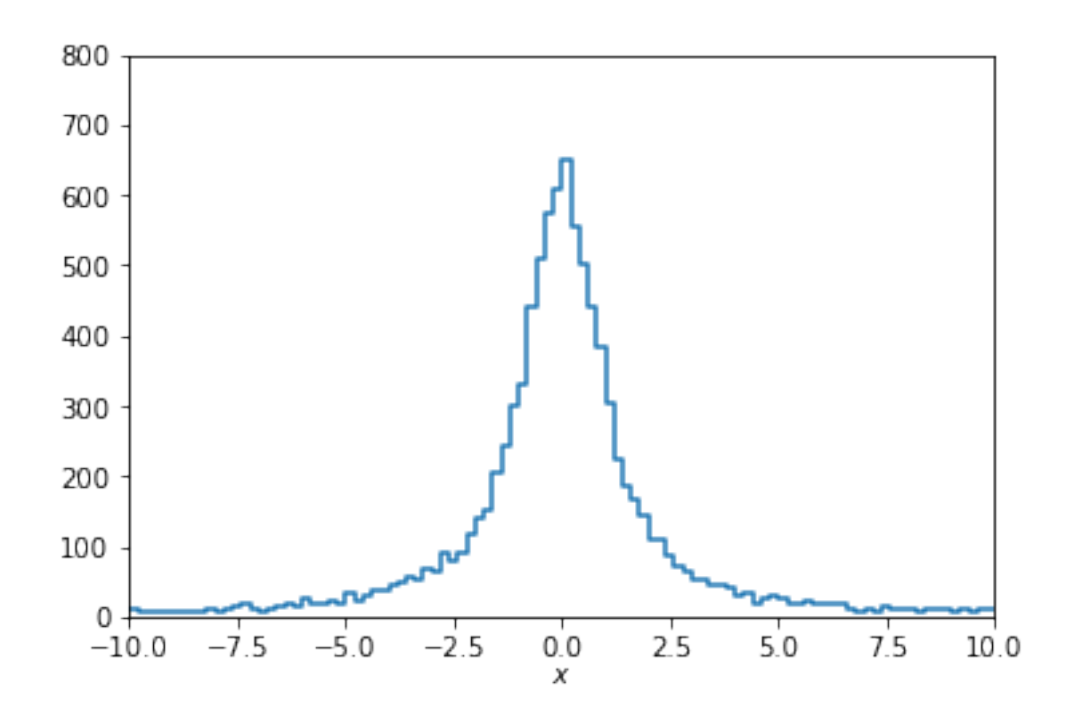

<Figure size 432x288 with 0 Axes>

 $\mathbb{F}[\mathbb{I} :$